## **SET TELNETD\_BUFSIZE**

The SET TELNETD\_BUFSIZE command controls the size of buffers in the Telnet Daemon buffer pool.

Syntax: SET TELNETD\_BUFSize=*num*

Arguments: *num* - Numeric, 8192 through 9999999

The default size (8192) of Telnet buffers should be sufficient for all normal 3270 operations. In rare cases where screen sizes are maximized and screen complexity is high, it may be necessary to increase the buffer size.

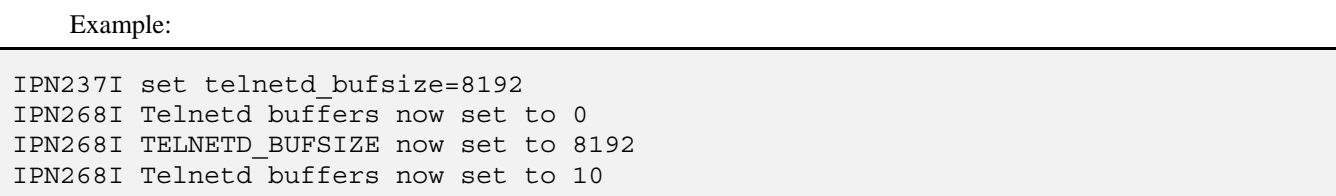

- Notes: Daemons defined with POOL=NO obtain their buffers at startup. Before a change in buffer size will take effect for a specific Daemon, it must be recycled.
	- When the buffer size is changed, all existing buffers in the buffer pool are released and then reallocated in the correct size. If a buffer is in use, it will be released when it is returned to the pool.

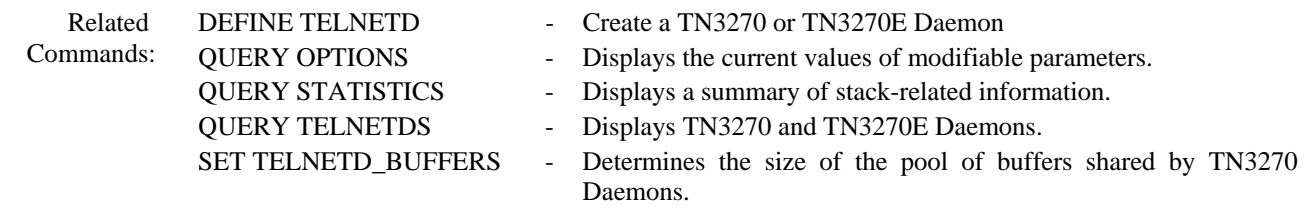